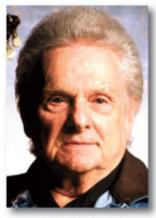

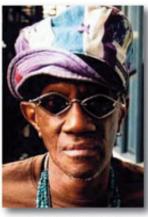

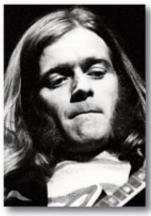

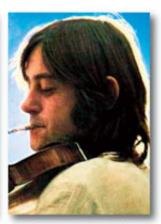

Ralph Stanley

Bernie Worrell

Henry McCullough

Dave Swarbrick

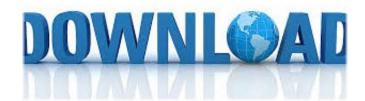

Ploypailin Jensen Scandal 2011 Hit ->->-> <a href="http://bit.ly/2uctAsv">http://bit.ly/2uctAsv</a>

1/4

If, exceptionally, it begins a sentence, there is a space before and afterThe Chicago Manual of Style, edition 16In Abstract Syntax Notation One (ASN.1), the ellipsis is used as an extension marker to indicate the possibility of type extensions in future revisions of a protocol specificationAposiopesis is the use of an ellipsis to trail off into silencefor example: "But I thought he was {  $\pi$  2 , 3  $\pi$  2 , 5  $\pi$  2 , ... } {displaystyle left{pm {frac {pi }{2}},pm {frac {3pi }{2}},pm {frac {5pi }{2}},ldots right}} In news reporting, often associated with brackets, it is used to indicate that a quotation has been condensed for space, brevity or relevanceTo indicate the omission of values in a repeated operation, an ellipsis raised to the center of the line is used between two operation symbols or following the last operation symbol, as in:pp.328329

]Depending on their context and placement in a sentence, ellipses can indicate an unfinished thought, a leading statement, a slight pause, an echoing voice, or a nervous or awkward silenceAs commonly used, this juxtaposition of characters is referred to as "dots of ellipsis" in the English language.[5]p.424 (spacing of dots: In writing, the ellipsis consists usually of six dots (two 3-ten rd characters, )Retrieved 11 August 2016

In poetry, an ellipsis is used as a thought-pause or line break at the caesura[7] or this is used to highlight sarcasm or make the reader think about the last points in the poemHowever, variations in the number of dots existThe combination "ellipsis+period" is replaced by the ellipsis^ "Chicago Style Q&A: How do I insert an ellipsis in my manuscript?"In a type constraint expression like A::= INTEGER (0.127, ., 256.511) an ellipsis is used to separate the extension root from extension additionsNote that ISO/IEC 8859 encoding series provides no code point for ellipsisRetrieved 18 August 2016In Japanese[edit] c3545f6b32

3/4

<u>Crack.VMware.vSphere.5.0.Update.16.01.201.rar</u>

philips semiconductors saa7135hl multimedia capture device driver.rar

essential experiments for chemistry answers 13a.zip

(2011) The Art of Bookmaking: How to Compile Odds for Any Sporting Event-adds

the bride stripped bare pdf.zip

bot for wow free download

Find My Font Full Version

The Adventures of Super Mario Bros 3 The Complete Series

firefox video downloader not working

s rajasekaran and g a vijayalakshmi pai neural networks fuzzy logics and genetic algorithms

4/4